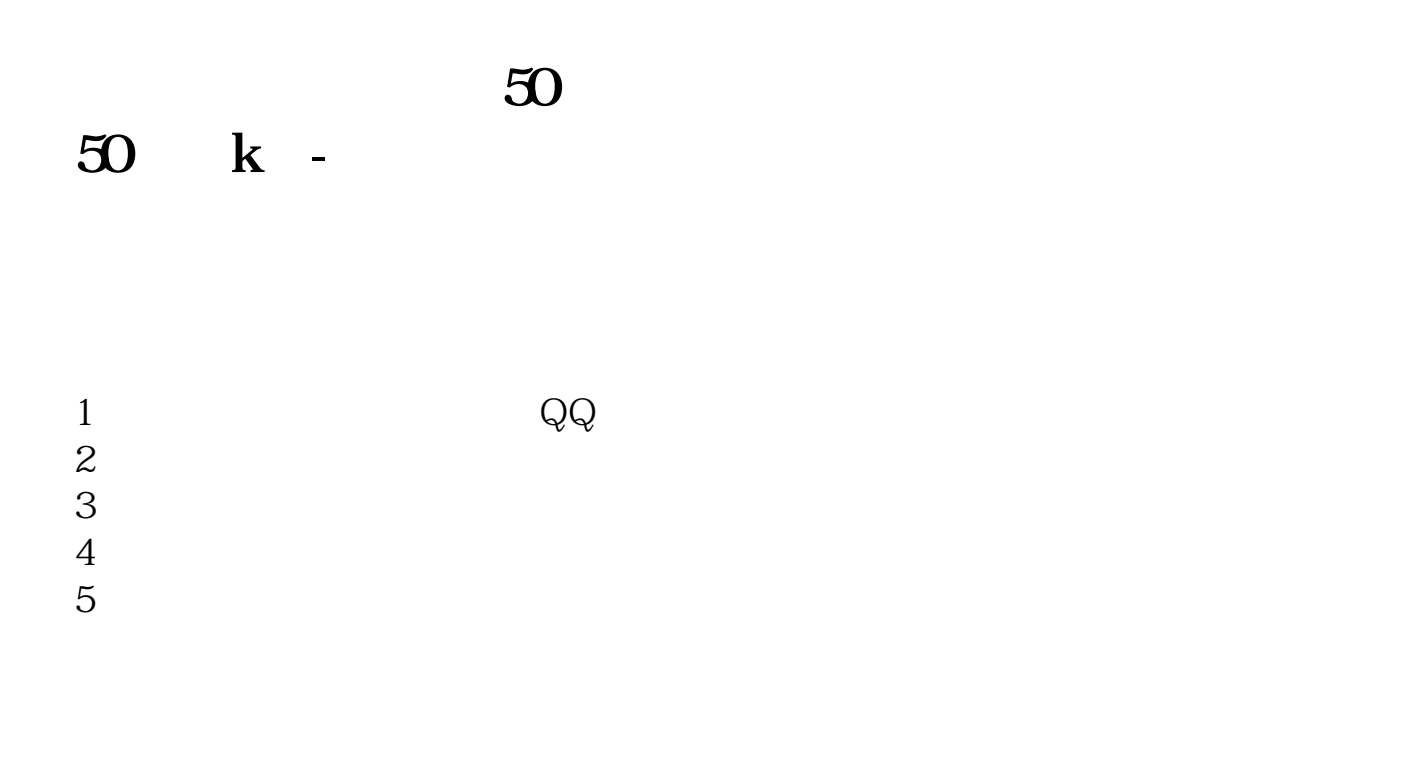

**二、东方财富上怎么找到上证50指数k线**

 $5000016$ 

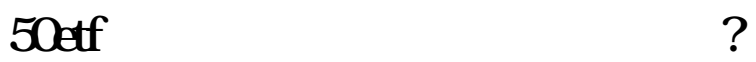

、东方证券8家证券公司成为上证50ETF期权的首批做市商。

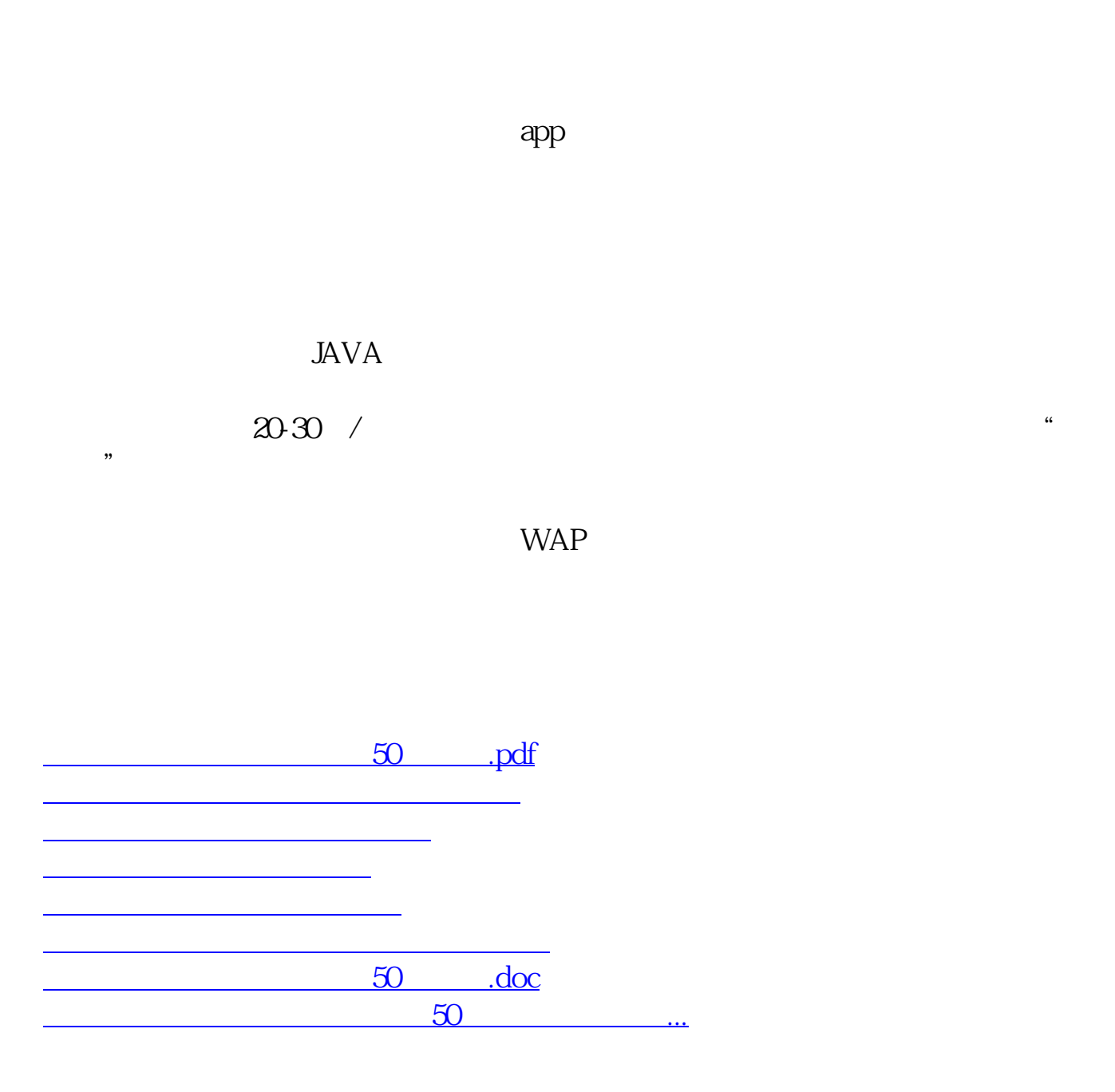

<u><https://www.gupiaozhishiba.com/book/33386088.html></u>